## **CALCARCHEXPR**

## Akcia CALCARCHEXPR

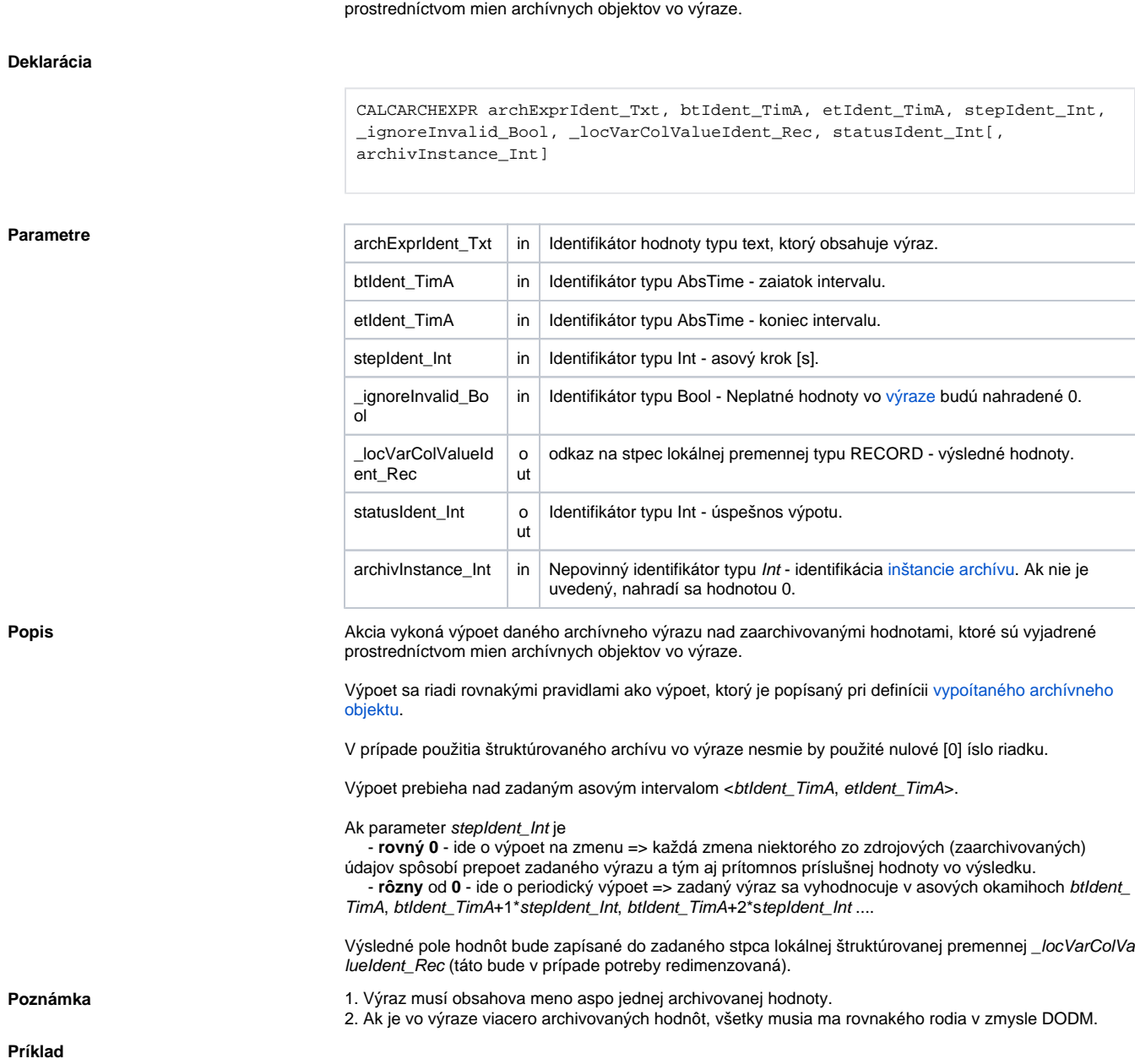

**Funkcia** Vykonanie výpotu daného archívneho výrazu nad zaarchivovanými hodnotami, ktoré sú vyjadrené

```
 TIME _bt, _et
 INT _step
 INT _retCode
 TEXT _expr
 TEXT _err
 BOOL _bIgnoreInvalid
 RECORD NOALIAS (SD.Data) _data
_b := %5trToTime("00:00:00 01-01-2008")
 _et := %StrToTime("00:00:00 02-01-2008")
_step := 1
 _bIgnoreInvalid := @TRUE
  _expr := "H.a + H.GetArchRowCol_Ref[2]^I2 + H.GetArchRowCol_Ref_Col_I1
[2]"
 CALCARCHEXPR _expr, _bt, _et, _step, _bIgnoreInvalid, _data^Value, 
_retCode
 IF _retCode = _ERR_NO_ERROR THEN
   ; spracovanie vysledku
 ELSE
   _err := _ERR_MSG ; rozsireny popis chyby
 ENDIF
```
Vzhadom na to, že parsovanie výrazu prebieha poas behu systému (nie poas konfigurácie), ak dôjde k chybe, je možné získa jej rozšírený popis ako hodnotu preddefinovanej lokálnej premennej typu Text \_ERR\_MSG.

**Súvisiace stránky:** [Akcie v skriptoch](https://doc.ipesoft.com/display/D2DOCV22SK/Akcie+v+skripte)